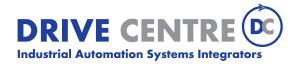

57 Galaxy Blvd., Units 1 & 2, Toronto, ON M9W 5P1
TEL: (416) 231-6767
www.drivecentre.ca

#### 3.3.2 OPTD2

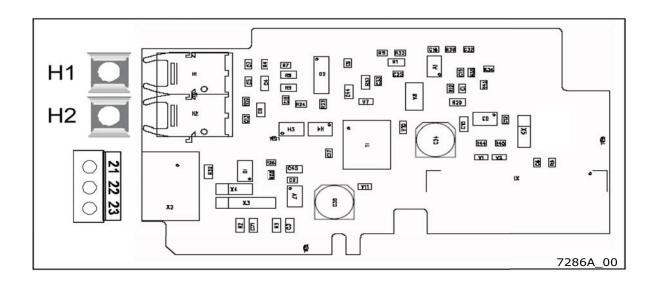

**Note!** This figure presents the layout of D2 board version H or later. See Chapter

Jumper selections below.

Description: System Bus adapter board for VACON® NXP with single optical input and

output; Interface to fast monitor bus used by the NCDrive PC tool.

Allowed slots: (B,)D, E; Note: If only the Monitor Bus (terminals 21 to 23) will be used, the

board can also be placed in slot B. The System Bus is then unavailable.

Remove therefore jumpers X5 and X6. See page 74.

Type ID: 17458

Terminals: Single optical input and output; one screw terminal block (M3),

Agilent HFBR-1528 (Receiver), HFBR-2528 (Transmitter).

Jumpers: Jumpers:4; X3, X4 and X5. See page 74.

Board parameters: None

## I/O terminals on OPTD2

Table 41. OPTD2 I/O terminals

| Terminal |            | Technical information                                                                                                    |
|----------|------------|----------------------------------------------------------------------------------------------------|
| 1        | H1         | System Bus optical input 1 (RX1) Use 1-mm optical cable (e.g. Agilent HFBR-RUS500 & HFBR-4531/4532/ 4533 connectors) NOTE: Not available if the board is placed in slot B                                 |
| 2        | H2         | System Bus optical output 1/2 (TX1/TX2); Selected with jumper X5 Use 1-mm optical cable (e.g. Agilent HFBR-RUS500 & HFBR-4531/4532/4533 connectors)  NOTE: Not available if the board is placed in slot B |
| 21       | CAN_L      | Monitor Bus negative data                                                                                                    |
| 22       | CAN_H      | Monitor Bus positive data                                                                                                    |
| 23       | CAN_SHIELD | Monitor Bus shield                                                                                                    |

# Jumper selections

There are four jumper blocks on the OPTD2 board. The factory defaults and other available jumper selections are presented below.

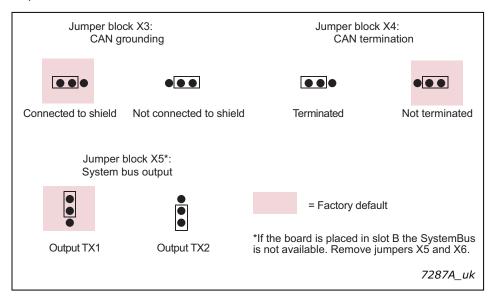

Figure 25. Jumper selections for OPTD2, up to version G

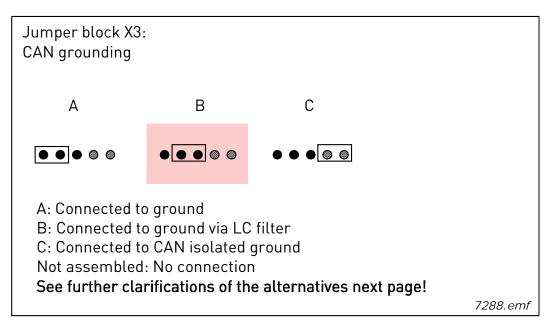

Figure 26. X3 jumper selections for OPTD2, version H and later

**NOTE!** Position C can be used with 3- or 4-wire can cable to interconnect isolated CAN ground levels in the network. It is recommended to connect the cable shield to the grounding clamp of the drive.

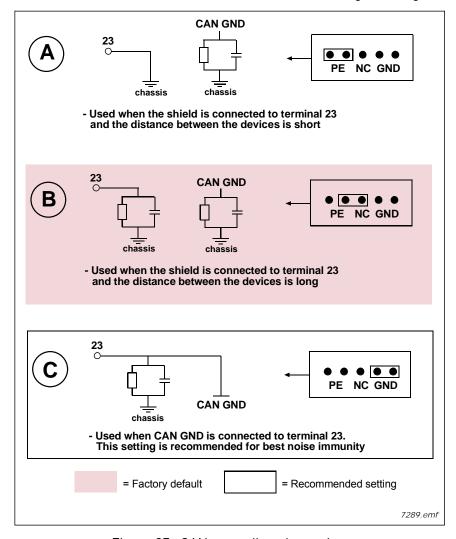

Figure 27. CAN grounding alternatives

Alternative connection of "CAN GND" signal: connect 'CAN GND' together between all nodes. Use the signal wire inside the shield for this purpose, see figure below:

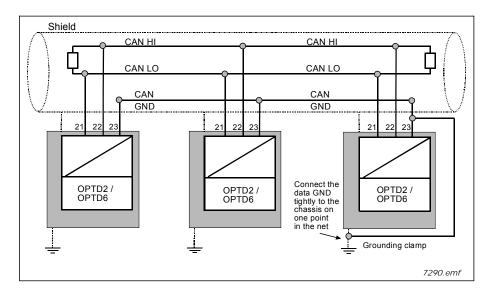

Figure 28. Alternative connection of "CAN GND" signal

### Connections between AC drives with OPTD2

## Special connection:

In this connection example, the leftmost device is the Master and the others are slaves. The Master can send and receive data from the slaves. The slaves cannot communicate with each other. Changing of masters is not possible, the first device is always the Master.

The OPTD2 board in the Master has the default jumper selections, i.e. X5:1-2. The jumper positions have to be changed for the slaves: X5:2-3.

Table 42.

| Max.<br>number of devices<br>in line | Max.<br>speed achieved<br>[Mbit/s] |
|--------------------------------------|------------------------------------|
| 3                                    | 12                                 |
| 6                                    | 6                                  |
| 12                                   | 3                                  |
| 24                                   | 1.5                                |

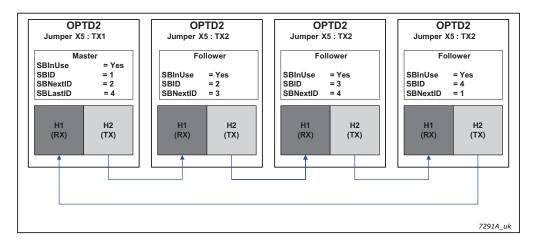

Figure 29. Connection example of AC drives with OPTD2